# INTERACTIVE CONSULTING via Natural Language

Stuart C. Shapiro Stanley C. Kwasny Computer Science Department Indiana University Bloomington, Indiana

**TECHNICAL REPORT No. 12** 

**INTERACTIVE CONSULTING VIA NATURAL LANGUAGE** 

> **STUART C, SHAPIRO STANLEY C. KWASNY**

> > **JUNE) 1974**

### INTERACTIVE CONSULTING **via** Natural Language

Stuart C. Shapiro Stanley C. Kwasny Computer Science Department Indiana University Bloomington, Indiana

#### Abstract

Interactive Programming systems often contain help commands to give the programmer on-line instruction regarding the use of the various systems commands. We argue that it would be relatively easy to make these help commands significantly more helpful by having them accept requests in natural language. As a demonstration, we have provided Weizenbaum's ELIZA program with a script that turns it into a natural language system consultant.

Key Words and Phrases: interactive programming, time-sharing systems, natural language processing, computer assisted instruction.

CR Categories: 4.49, 3,79, 3,32, 3.42.

#### Introduction

Many interactive systems include a mechanism for automatic dissemination of information regarding the use of its commands. Typically, the user gets this information by entering a basic "help" command and providing the name of the command he wants information about. For example, on the DECsystem-lo [3], the user may type HELP, and get information on the HELP commands; HELP\*, and get the names of documented features; or HELP<name>, and get information on the feature <name>. Figure 1 shows the results of typing HELP and HELP\* on the system available at Indiana University.

The problem with such help commands is that the user must know which command he wants information about. If, instead, he only knows what he wants to do and wants to find out the proper command to use, he is reduced to a sequence of guessing command names. Help commands should be more user-oriented, allowing the user to describe in his own terms what he wants to do. The system would interpret the request and provide information on how to accomplish the desired task.

Interactive systems consultants (help commands) are excellent applications for natural language understanding programs. Since the context which the systems consultant must deal with is limited, even unsophisticated natural language programs are capable of dealing with it. The ease with which such consultants may be programmed and their usefulness argue that large interactive systems be provided with natural language consultants.

#### A Natural Language Consultant

Lest the reader fear that we are proposing an extensive research project rather than a program well within the state of the art, let

-2-

Figure 1. Help on the DECsystem-10.

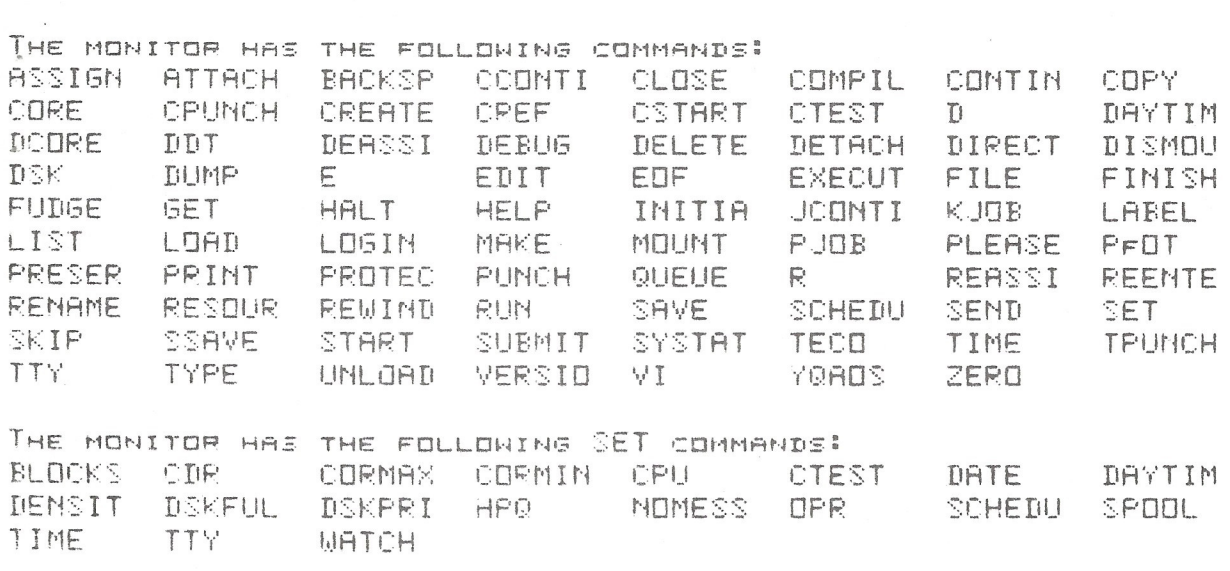

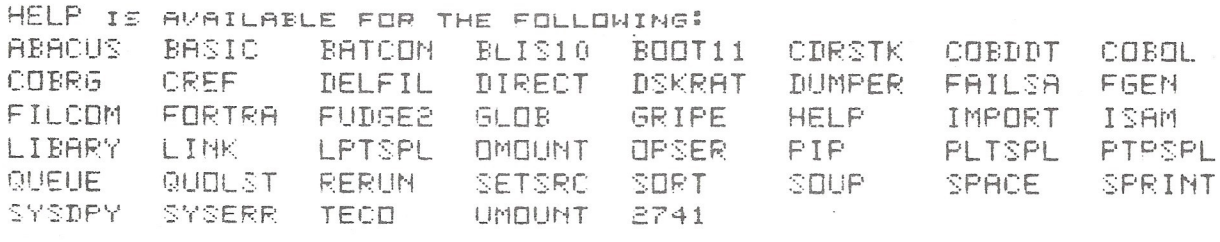

ONLY THE FIRST 6 CHARACTERS OF THE ARGUMENT ARE LOOKED AT, THEY MUST BE A-Z, 0-9, OR +.

.HELP DIRECT WILL PRINT OUT INFO ON THE DIRECTORY COMMAND.

.HELP <MAME> WILL LOOK FOR, AND PRINT OUT THE INFO ABOUT THE SYSTEM FEATURE NAMED IN <NAME>, FOR EXAMPLE

 $HELP +$ WILL PRINT OUT THE MAMES OF ALL CURRENTLY AVAILABLE INFO.

.HELP WILL PRINT OUT THIS MESSAGE.

HELP COMMAND (12/27/71) ==== THE HELP COMMAND PRINTS OUT HELPFUL DOCUMENTATION ON VARIOUS SYSTEM FEATURES. THE COMMAND

. HELP

 $HELP +$ 

 $\sim 18$ 

 $\sim 100$  km s  $^{-1}$ 

**ANX** 

us explain the minimal requirements of a natural language understanding system and why the systems consultant is a good application.

We will say that a system understands natural language if a user who knows what the system is capable of but who had not been specifically trained in the system's input language (i.e. its domain of competence) can phrase an input to the system and, possibly after some clarificatory dialogue (see, for example, [1]), have his input satisfactorily handled. The sophistication and complexity required of the system depends on its domain of competence. Relatively sophisticated systems have been written to obey commands to manipulate blocks on a tabletop [12] and to retrieve scientific information on lunar rocks [13]. Newell, et al. [8] discuss varying degrees of sophistication needed for understanding spoken language for various tasks among which is the systems consultant. Their version of the systems consultant, called Voice-CC, requires a much more sophisticated system than ours because understanding spoken language is a more difficult and less understood task than understanding language written in machine-readable form. In one respect their task is easier because Voice-CC is to communicate with the user over a voice channel at the same time the user is trying to use the system over a conventional terminal. The system can know what the user has been doing and this can be a great help in understanding what he is asking. We are proposing a consultant which operates via standard terminals. We will discuss a consultant that is independent of the system monitor, so that it has no auxiliary source of information on what the user might be attempting. (Though if the consultant were part of the monitor, it could have this information.) On the other hand, since the user is using

 $-4-$ 

the terminal to ask his questions, he is presumed to know such things as what the end of transmission character is, while the sample protocol in Newell, et al. *[op.* cit., pp. 69-71] has a significant number of interactions on such topics. In either case the task is much easier than a general natural language understanding system because the system's domain of competence is so limited, viz. the commands and features of the interactive system. We can assume that the user of the consultant wants information about these commands and that the request will be phrased in terms of the operations which they can perform. It is only necessary to recognize these terms and respond with a discussion of the relevant command and, possibly, related commands. The system need not understand the fine details of the user's request, just the gist of what he would like to do. Therefore, building the consultant is not much more difficult than writing a manual and providing a good index/thesaurus.

There is a controversy **over** whether natural language is an appropriate query language [5; 6; 7]. The opposing views seem to stress the ambiguities and general sloppiness of natural language. We trust that we have adequately explained that this is not an issue for the limited context we are discussing. There is another opposing view, however, that questions the usefulness of natural language input. This view is that habitual users of any system will prefer to use a terse formal language rather than natural language, which is generally verbose. The common response to. this is that natural language input is best suited to "casual users". But do casual users exist? If so, who are they and what systems do (would) they use? Our answer is, "We have met the casual users and they are we." Experienced programmers,

-5-

when faced with a new system or with the need to use an unfamiliar feature on their old system are casual users of the "help" program (system consultant). They use the system consultant because they do not know the command language, and they use it only until they learn the command language. What such a user wants is to be able to describe the operation he would like to perform and to be told the correct command to use in the given system. This is the natural language system consultant we are proposing.

#### The ELIZA Helper

A natural language system consultant has been described briefly elsewhere [9]. To further demonstrate its feasibility, we have made Weizenbaum's ELIZA program [4; 10; 11] into a partial implementation.

The ELIZA program is actually quite simple and involves no sophisticated parsing, analysis or "understanding" of language. The input sentence is searched for predefined keywords, substitutions are made where specified, and the sentence is broken into phrases which can be used in the output sentence. Associated with each keyword is a level number which determines the preference of a response related to that keyword along with a list of reassembly rules to be used in the response. As the input sentence is scanned, a list of keywords in the sentence is constructed with the most preferred keyword at the front of the list. When the scan is completed, the decomposition pattern for the most preferred keyword is applied to the input sentence. If this pattern matches, parts of the input may be concatenated with a rule for that keyword to form the output sentence. Where necessary, subsequent keywords from the input sentence are used. If no keywords

 $-6-$ 

are found or all decomposition patterns fail to match, a stock sentence is chosen as the response.

The keywords, preference numbers, decomposition patterns and reassembly rules are written on a file called the "script" which is read and used by the ELIZA program itself. By changing scripts, ELIZA can be made to perform different roles. ELIZA has been made to perform the system consultant role by choosing the keywords from the commands, uses of the commands and their synonyms. The reassembly rules are paraphrases or quotes from sections of the manual designed to provide information about the system and to answer the presumed questions.

The current implementation uses a SNØBØL4 version of ELIZA  $[4]$ (we actually use Cal SN0B0L, a smaller, faster version of SN0B0L4) as a consultant for the KRONOS 2.1 operating system on the CDC 6600 computer at Indiana University. Specifically, the script is designed to provide help with permanent file (PFILE) commands used interactively, as well as knowledge about logging off the system, submitting files of control cards to the input queue, routing files to printers or card punches at various remote racilities, recovering an interactive job after being disconnected from the system, copying files, and other useful procedures as described in CDC's Time-Sharing User's Manual [2].

A user accesses the consultant by typing -HELP which activates a KRONOS procedure file, which then calls the ELIZA helper. It also copies every conversation for later study. Such sample conversations permit the maintenance **of** the script in a dynamic state to fit the  $\mathcal{N}_{\mathcal{A}}$ specific needs of users and to provide navigational tools in the task of predicting conversation flow. A typical conversation is shown in Figure 2.

 $-7-$ 

/-HELF·

A COPY OF THIS CONVERSATION IS BEING MADE FDR FURTHER STUDY ...

TO TERMINATE THIS PROGRAM, TYPE QUIT, THANKS, OR THANK YOU...

HOW DO YOU DO. WHAT IS YOUR PROBLEM? .? I NEED SOME INFORMATION ABOUT PFILES. FILES MAY BE ASSOCIATED WITH A JOB BY USING EITHER

THE ATTACH (DIRECT FILE) OR GET (INDIRECT FILE)<br>COMMANDS. FILES MAY BE MADE PERMANENT BY USING FIT FILES MAY BE MADE PERMANENT BY USING EITHER THE DEFINE (DIRECT FILE) OR SAVE (INDIRECT FILE) COMMANDS  $7$  I<sup>/</sup>M NOT SURE IF I WANT DIRECT OR INDIRECT FILES.

- A DIRECT ACCESS FILE IS A PERMANENT FILE WHICH, UPON REQUEST, BECOMES ASSOCIATED DIRECTLY WITH THE USERS JOB. UNLIKE REQUESTS FOR INDIRECT ACCESS FILES, A COPY OF THE PERMANENT FILES IS NOT CREATED FOR USER ACCESS. USE OF A DIRECT ACCESS FILE IS REQUESTED BY ENTERING THE ATTACH COMMAND, AND ALL SUBSEQUENT OPERATIONS ARE PERFORMED ON THE PERMANENT FILE ITSELF. A DIRECT ACCESS FILE IS CREATED BY USE bF THE DEFINE COMMAND
- ? How IS THAT DIFFERENT FROM AN INDIRECT ACCESS FILE? AN INDIRECT ACCESS FILE IS A PERMANENT FILE THAT CANNOT BE ACCESSED DIRECTLY BY THE USER. WHEN ACCESS IS REQUESTED BY A GET COMMAND, A COPY OF THE PERMANENT FILE IS CREATED AND ASSOCIATED WITH THE JOB MAKING THE REQUEST. NOTE THAT IF THE WORKING FILE *IS* ALTERED, THE USER MUST ENTER THE REPLACE COMMAND TO UPDATE THE PERMANENT<br>FILE. AN INDIRECT ACCESS FILE IS CREATED BY USE OF AN INDIRECT ACCESS FILE IS CREATED BY USE OF THE SAVE COMMAND

 $?$  WHAT ELSE CAN YOU TELL ME ABOUT INDIRECT ACCESS FILES $?$ CAN YOU BE MORE SPECIFIC?

- $P$  SUPPOSE I WANT TO SAVE INDIRECT FILES. THE SAVE COMMAND CREATES AN INDIRECT ACCESS PERMANENT FILE. THIS COMMAND ALLOWS A USER TD RETAIN A COPY
- 'OF THE SPECIFIED WORKING FILE IN THE PERMANENT FILE ·s:VSTEM
- <sup>7</sup>How DD! USE THE SAVE COMMAND? THE FORM OF THE SAVE COMMAND *IS -*  SAVE, LFN=PFN/PW=PASSWRD, CT=N, M=M
- ? WHAT IS MEANT BY CT, I DDN/T UNDERSTAND. CT REPRESENTS THE PERMANENT FILE CATEGORY. THE FILE CATEGORY DETERMINES WHICH USERS MAY ACCESS A FILE. THERE ARE THREE CATEGORIES OF PEPMANENT FILES - PRIVATE, SPRIV, AND PUBLIC

Figure 2a. A session with the ELIZA Helper. User's input is on lines beginning with "/" or "?".

? WHO MAY U~E A FILE IF IT *IE* SAVED AS A PUBLIC FILE? PU REPRESENTS A PUBLIC FILE. THESE FILES ARE AVAILABLE FOR ACCESS BY ALL USERS KNOWING THE FILE NAME, PASSWORD, AND USER NUMBER. ONLY THE TOTAL NUMBER OF ACCESSES TD FILES OF THIS CATEGORY ARE RECORDED ~DR THE ORIGINATOR OF THE FILE

 $\mathcal{L}^{\mathcal{L}}$ 

? PLEASE TELL ME NHAT YOU MEAN Ef **M=M** ON THE SAVE COMMAND • . M REPRESENTS THE ~ILE OR USER PERMISSION MODE. THERE ARE SEVERAL POSSIBLE MODES - WRITE, MODIFY, APPEND, READ, READMD, READAP, EXECUTE, OR NULL

 $?$  WHAT AM I ABLE TO DO WITH A FILE SAVED IN WRITE MODE? W REPRESENTS THE WRITE MODE AND ALLOWS THE USER TO WRITE, MODIFY, APPEND, READ, EXECUTE, OR PURGE THE FILE

? You MENTIONED WORKING FILES EARLIER AND I DIDN~T UNDERSTAND. A WORKING FILE IS EITHER A NEW FILE, CREATED BY THE USER, OR A COPY OF AN INDIRECT ACCESS FILE THAT ALREADY ALL WORKING FILES ARE TEMPORARY IN NATURE AND CAN EXIST NO LONGER THAN THE USER IS LOGGED INTO THE SYSTEM. A WORKING FILE IS A LOCAL THE PARAMETER LFN ON MOST TIME-SHARING JOB COMMANDS AND PERMANENT FILE COMMANDS SIGNIFIES A LOCAL FILE NAME

7 YESTERDAY! LOST A FILE BECAUSE l HRDN~T USED IT IN AWHILE. DO YOU WANT TO KNOW ABOUT PRGLIST, WHICH GIVES A LISTING OF YOUR PURGED FILES, OR DO YOU WANT TO KNOW ABOUT PRGCOPY, WHICH WILL ALLOW YOU TO RETRIEVE A COPY OF **A PURGED FILE?** 

? TELL ME AEOUT FRGCDPY.

PRGCOPY IS A ROUTINE WHICH ALLOWS THE USER TO RETRIEVE A PERMANENT FILE WHICH HAS BEEN PURGED IN ACCORDANCE WITH THE PFILE PURGING ALGORITHM

*3* How DO I usE PRGcopy? THE USER MAY ACCESS THE PRGCOPY ROUTINE BY THE COMMAND PRGCOPY, DATE, PFNAME. WHERE DATE REPRESENTS THE NUMERIC DAY OF THE MONTH WHEN THE FILE WAS PURGED, AND PFNAME REPRESENTS THE NAME OF THE PFILE WHICH *IS* TD BE RECOVERED. THE DATE IS A REQUIRED PARAMETER AND IS AVAILABLE FROM IF PFNAME IS OMITTED, ALL OF THE USERS PFILES ARE RECOVERED FROM THAT DAYS PURGE TAPE. NOTE THAT PFILES MAY NOT BE RECOVERED AFTER ONE MONTH. ALSO NOTE THAT TO ACCOMPLISH THIS FEAT FROM THE TELETYPE, A SUBMIT COMMAND MUST BE USED

Figure 2b. A session with the ELIZA Helper.

? WHAT DOES THE SUBMIT COMMAND DO? THE SUBMIT COMMAND ALLOWS A VALIDATED USER TO CREATE A BATCH JOB DECK IMAGE AND SUBMIT IT TO THE LOCAL BATCH QUEUE AS A DEFERRED BATCH JOB. THE USER CANNOT INTERACT WITH A JOB SUBMITTED FOP PROCESSING USING THIS COMMAND. • RATHER, THE JOB IS TREATED IN THE SAME MANNER AS A JOB SUBMITTED FROM THE CARD READER AT wee, BALANTINE, MEMORIAL, OR BUSINESS ·? How DO I SUBMIT A JOB IN THIS WAY? THE FORM OF THE SUBMIT COMMAND IS - SUBMIT(LFN•O,NR)C ? WHAT IS 0? <sup>Q</sup>REPRESENTS THE QUEUE SPECIFIED IN A SUBMIT COMMAND. IT MAY BE EITHER B, N, ORE. B MEANS THAT THE JOB OUTPUT IS DISPOSED TO THE BATCH QUEUE TD BE PRINTED, PUNCHED, ETC., AT WCC. N MEANS THAT THE JOB OUTPUT IS DISPOSED TO THE BATCH QUEUE, BUT IS DROPPED AT JOB TERMINATION. <DEFAULT VALUE). E MEANS THAT THE JOB OUTPUT IS DISPOSED TO EXPORT/IMPORT QUEUE FOR PRINTING AT A REMOTE SITE ? WHAT IS NR? NR REFERS TO THE NO REWIND OPTION. IF PRESENT, THIS PARAMETER WILL INHIBIT REWIND AFTER EXECUTION OF ASSOCIATED COMMAND ? ONE MORE 8UE3TION - How DO I TURN THIS MACHINE OFF? TO LOGOFF FRDM·TELEX, TYPE GOODBYE OR BYE. AN ALTERNATE WAY TO LOGOFF IS THROUGH THE HELLO OR LOGIN COMMANDS. THESE HAVE THE SAME EFFECT AS THE BYE COMMAND EXCEPT THE LOGIN SEQUENCE IS REINITIALIZED ? THANK YOU FOR YOUR HELF, MY PLEASURE EXIT.

Figure 2c. A session with the ELIZA Helper.

. ····

0rganization of the consultant script follows the general theme that when a command name, a synonym of the command name or a word implying some use of that command is recognized in a user input, the user is presumed to be asking for information about that command. The initial response is a general description of the usage of the command. It gives enough information that the user's question is probably answered or at least the proper terminology is provided to rephrase the question.

If the same keyword reappears, the system responds with more specific information until the feature is completely described. The next use of the keyword is responded to with:

CAN YOU BE MORE SPECIFIC? or

PLEASE DESCRIBE YOUR PROBLEM IN MORE DETAIL or

WHAT DO YOU MEAN BY \_\_\_\_\_\_\_? I DON'T UNDERSTAND

where \_\_\_\_\_\_ represents the input string. Further uses of the keyword are ignored, allowing less preferred keywords to determine the response.

Preference numbers determine dominance among keywords. Requests for information about parameters on control cards always dominate, since these keywords have a higher precedence than the simple name of a control card. If an input sentence were:

What does PW=PASSWORD mean on an ATTACH card?

the system would respond relative to the keyword **PW** and describe what password should be specified when manipulating a file rather than explaining more about the ATTACH command itself.

 $-11-$ 

A more problematic situation occurs whenever the same keyword has differing interpretations, depending on the context. A partial solution is provided by assuming the user will remain within the overall context of a given script (an underlying assumption throughout ELIZA's history). Even with this assumption ambiguities arise. For example, the permanent file structure under KRONOS permits the specification of a mode under which **a** file may be accessed. These include a READ, WRITE, and APPEND mode. But in many situations, an input sentence may contain one of these keywords, though the user is not requesting mode information. An answer to this problem is provided in the ELIZA system through the use of more complex decomposition patterns. A phrase such as READ MODE may be specified as part of the pattern associated with the keyword READ so that responses relative to that word are not given indiscriminately. It is important to note that such disambiguation cannot always be accomplished in this manner. In some instances, ELIZA is made to respond with a question formulated to resolve the ambiguous keyword. For example, if an input sentence were:

How do I find the turnaround time at Marshal H. Wrubel Computing Center?

the system would respond:

WOULD YOU LIKE TO DROP OR SUBMIT A JOB OR WOULD YOU LIKE TO SEE A STATUS OF THE QUEUES AT **WCC?** 

Thus, a user is encouraged to use unambiguous keywords and is led to the eventual solution to his problem.

 $-12-$ 

#### Summary

An excellent application for natural language understanding systems is an interactive system consultant. This is true for several reasons. The user of a system consultant is, ipso facto, not well versed in the system command language, and will cease using the consultant precisely when he does learn the command language. He is, therefore, precisely the kind of user best served by a natural language input system. On the other hand, the system consultant operates on a very restricted domain, viz. the system commands and the uses to which they may be put. At this time, natural language understanding systems have been successful when applied to restricted domains and they have been successful only in such applications. Furthermore, the system consultant does not require a fine understanding of the input. It is acceptable if the consultant merely recognizes what command or feature is being inquired about and launches into a discussion of that feature. To demonstrate the feasibility of a natural language system consultant, we have implemented one using ELIZA, a keyword oriented conversation program.

 $-13-$ 

### References

- 1. Codd, E.F. Seven steps to rendezvous with the casual user. Proc. IFIP TC-2 Working Conference on Data Base Management Systems, Cargese, Corsica, North-Holland, Amsterdam, April 1-5, 1974.
- 2. Control Data Corporation. Time-Sharing User's Reference Manual, Pub. No. 60407600, Technical Pub. Dept., Arden Hills, Minnesota, July, 1973.
- 3. DEC System-10 Users Handbook, Digital Equipment Corporation, Maynard, Mass., 1972.
- 4. Duquet, R.T. ELIZA in SNOBOL4. SIGPLAN Notices 5, 12 (December, 1970), 50-60.
- 5. Guiliano, Vincent E. In defense of natural language. Proc. ACM Annual Conference, Association for Computing Machinery, New York, 1972.
- 6. Hill, I.D. Wouldn't it be nice if we could write computer-programs in ordinary English--or would it? The Computer Bulletin 16, 6 (June, 1972), 306-12.
- 7, Montgomery, Christine A. Is natural language an unnatural query language? Proc. ACM Annual Conference, Association for Computing Machinery, New York, 1972.
- 8. Newell, A.; Barnett, J.; Forgie, J.W.; Green, C.; Klatt, D.; Licklider, J.C.R.; Munson, J.; Reddy, D.R.; and Woods, W.A. Speech Understanding Systems--Final Report of a Study Group, American Elsevier Pub. Co., New York, 1973.
- 9. Pirtle, Melvin W. Help. Conversational Computers, ed. William D. Orr, John Wiley & Sons, Inc., New York, 1968.
- 10. Weizenbaurn, J. ELIZA--a computer program for the study of natural language communications between man and machine. CACM 9, 1 (January, 1966), 36-45.
- 11. ----. Contextual understanding by computers. CACM 10, 8 (August, 1967), 474-80.
- 12. Winograd, Terry. Understanding Natural Language, Academic Press, New York, 1972.
- 13. Woods, W.A., and Kaplan, R.M. The lunar sciences natural language system. BBN Report No. 2265, Bolt Beranek and Newman, Cambridge, Mass., September, 1971.

# Appendix I: Keywords used for ELIZA Helper

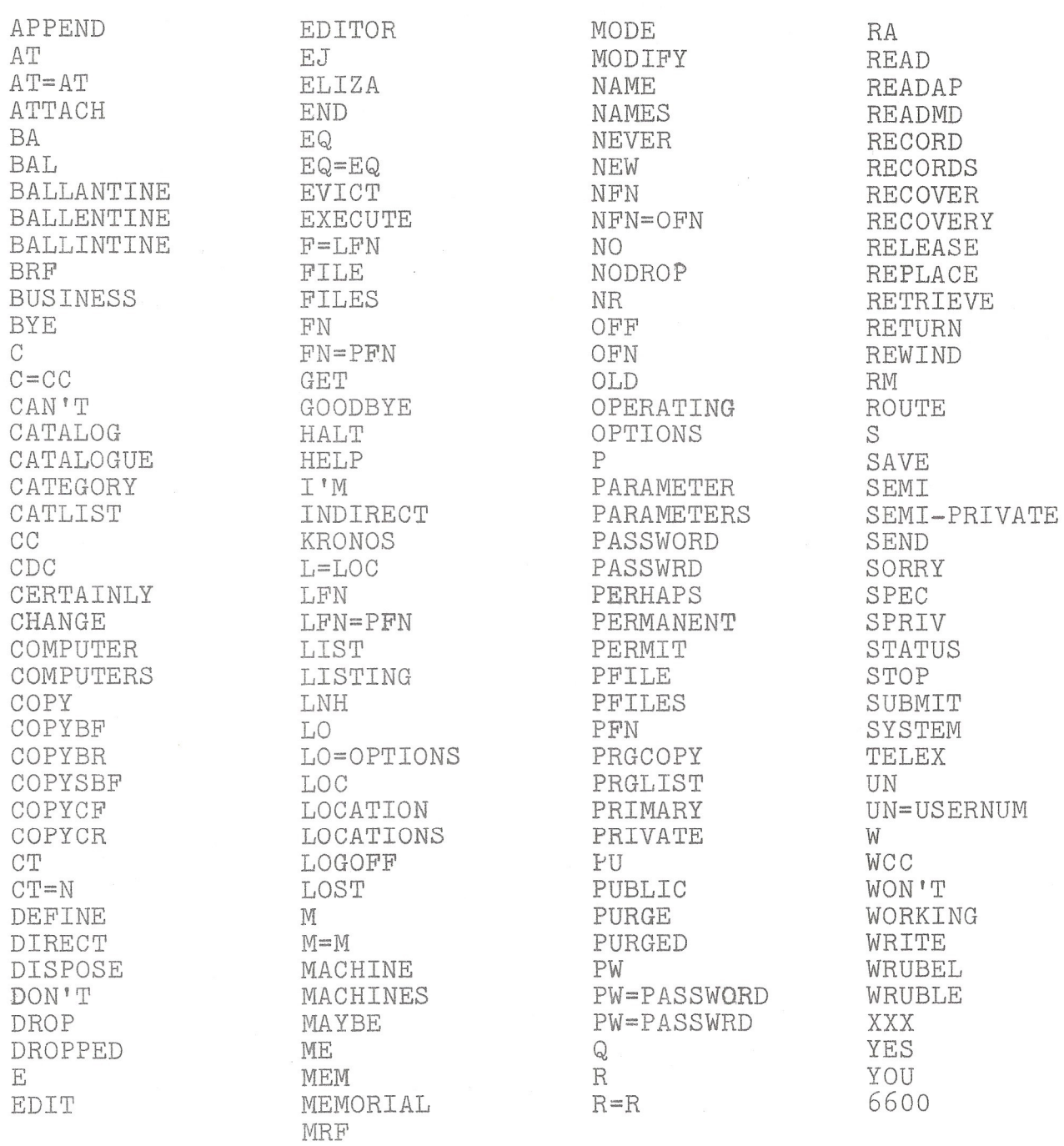

 $\bar{z}$ 

 $\epsilon$ 

 $\sim$ 

L /2/ S /ARE/ **FIM** APPEND L /21/ D /APPEND MODE/ TA REPRESENTS THE APPEND MODE WHICH ALLOWS THE USER TO APPEND INFORMATION AT THE END OF THE FILE (EDI) ': OF SPEC: NEWKEY: NEWKEY: / RT=RT L /21/ D //CF RT:/ L /1/ D // FIT. TAT REFERS TO THE ATTRIBUTE OF THE EQUIPMENT TO BE USED WHEN ROUTING A FILE. THE DEFAULT IS NONE. CURRENTLY, THE ONLY USE OF THIS FEATURE . IS TO SPECIFY THE UCS PRINT CHAIN AT BALLANTINE':MEWKEY:MEWKEY:MEWKEY:/ **ATTACH** L /20/ D // OF FILE: 'THE FORM OF AN ATTACH COMMAND IS -ATTACH,LFN=PFN/UN=USERNUM,PW=PASSWRD4:CF SPEC:NEWKEY:/ BA L /19/ D //CF BALLANTINE:/ **BAL** L /19/ D //OF BALLANTINE:/ **ERF** L /19/ D //OF BALLANTINE:/ BALLENTINE L /19/ D //CF BALLANTINE:> L /19/ D //OF BALLANTINE:/ BALLINTINE L /19/ D // BALLANTINE ′DO YOU WANT TO SUBMIT, ROUTE, OR DROP A JOB AT BALLANTINE, OR DO YOU WANT TO SEE A STATUS OF JOBS IN THE BALLANTINE QUEUES?': CF-SPEC: NEWKEY:/ BUSINESS - L /19/ D // YOO YOU WANT TO SUBMIT, ROUTE, OR DROP A JOB AT BUSINESS, OR DO YOU WANT TO SEE A STATUS OF JOBS IN THE BUSINESS QUEUES?': OF SPEC: NEWKEY: / L /20/ D //OF LOGOFF:/ **BYE**  $L \times 21$   $L \times 1$ C. 'C REFERS TO THE ESCAPE CHARACTER USED TO IDENTIFY REFORMATTING DIRECTIVES IN THE FILE TO BE SUBMITTED UNDER A SUBMIT COMMAND. IF OMITTED, THE SYSTEM ASSUMES C=/ ': NEWKEY: NEWKEY: / CAN'T S ZCANTZ L 2192 D 22CF CATLIST:2 **CATALOS** CATALOGUE L /19/ D //CF CATLIST:/ CATEGORY L Z20Z D ZZCF CT:Z L /20/ B // CATLIST THE CATLIST COMMAND SELECTS A LISTING OF PERTINENT INFORMATION ABOUT EACH FILE IN THE USERS CATALOG. IF AN ALTERNATE USER NUMBER IS SPECIFIED, THE USER OBTAINS A LISTING OF ALL FILES THAT HE CAN ACCESS IN THE A ALTERNATE USERS CATALOGA: ATHE FORM OF THE CATLIST COMMAND IS -CATLIST/LO=OPTIONS, FN=PFN, UN=USERNUM, L=LISTING': CF SPEC: NEWKEY: / C=CC L /21/ D //CF CC:/ **CDC** L /18/ D //CF 6600:/  $L$  /21/  $D$  // CC YOG REFERS TO THE COPY COUNT ON A ROUTE CARD. THIS MUST BE EXPRESSED AS A DECIMAL NUMBER BETWEEN 1 AND 63 INCLUSIVE. THE DEFAULT VALUE IS 1':/ CERTAINLY L ZOZ D ZZCF YES:Z L /20/ D // **CHANGE** THE CHANGE COMMAND ALLOWS THE ORIGINATOR OF A FILE TO ALTER ANY OF SEVERAL PARAMETERS WITHOUT HAVING TO ATTACH AND REDEFINE THE FILE OR RETRIEVE AND SAVE IT': 'THE FORM OF THE CHANGE COMMAND IS -CHANGE, NFN=OFN/PW=PASSWORD, CT=N, M=M': CF SPEC: NEWKEY:/

 $\sim 10^{-2}$ 

COMPUTER L /10/ D // 'WHAT DD YOU THINK MACHINES HAVE TO DD WITH YOUR PROBLEM?~: 'DONT YOU THINK COMPUTERS CAN HELP PEOPLE?/: 'DO COMPUTERS WORRY YOU?':'WHY DO YOU MENTION COMPUTERS?': /WHAT IS IT ABOUT MACHINES THAT WORRIES YOU?': /WHAT DD YOU THINK ALOUT MACHINES?':/ COMPUTERS LL /10/ D //CF COMPUTER:/<br>COPY LL /20/ LD /COPY/ L /20/ D /COPY/ /COPYING ONE FILE TO ANOTHER MAY BE ACCOMPLISHED BY USE OF ANY OF 'THE FOLLOWING COMMANDS - COPYBF, COPYBR, COPYSBF, COPYCF, COPYCR, DR COPYSCF':CF SPEC:NEWKEY:/ COPYBF L /21/ D // 'COPYBF, COPYBR, AND COPYSBF ALLOW THE USER TO DUPLICATE A FILE OR RECORD. COPYBF CAN BE USED TO COPY MOST FILES IF AN EXACT COPY IS DESIRED. THE DIFFERENCE BETWEEN COPYC AND COPYB *IS* THE PARITY ON TAPE COPIES. COPYBR IS USED TD COPY UP TO THE FIRST RECORD **MARK** ENCOUNTERED ON THE FILE, AND COPYSBF IS THE SAME AS COPYBF, BUT THE COPY IS SHIFTED RIGHT BY ONE CHARACTER, THUS AVOIDING THE CARRIAGE CONTROL CHARACTER':'THE FORM OF COPY COMMANDS IS -COPY \*\*\* NAME1, NAME2. WHERE COPY \*\* REFERS TO THE APPROPRIATE COPY COMMAND':CF SPEC:NEWKEY:/ -\_ COPYBF:/ CDPYSBF L /21/ D //CF COPYBF:/ COPYCF L /21/ D // ~coPYCF, COPYCR, AND COPYSCF ALLOW THE USER TO DUPLICATE A FILE OR RECORD. COPYCF CAN BE USED TO COPY MOST FILES IF AN EXACT COPY IS DESIRED. THE DIFFERENCE BETWEEN COPYC AND COPYB IS THE PARITY ON TAFE COPIES. COPYCP IS USED TD COPY UP TO THE FIRST RECORD MARK ENCOUNTERED ON THE FILE, AND COPYSCF IS THE SAME AS COPYCF, BUT THE COPY IS SHIFTED RIGHT BY ONE CHARACTER, THUS AVOIDING THE CARRIAGE CONTROL CHARACTER<sup>7</sup>: THE FORM OF COPY COMMANDS IS -COPY \*\*, NAME1, NAME2. WHERE COPY \*\* REFERS TO THE APPROPRIATE COPY COMMAND/:CF SPEC:NEWKEY:/ COPYCR L /21/ D //CF COPYCF:/<br>COPYSOF L /21/ D //CF COPYCF: L /21/ D //CF COPYCF:/

CT=H L /21/ D //CF CT:/

CT L /21/ D //

/CT REPRESENTS THE PERMANENT FILE CATEGORY. THE FILE CATEGORY DETERMINES WHICH USERS MAY ACCESS A FILE. THERE ARE THREE CATEGORIES 'OF PERMANENT FILES - PRIVATE, SPRIY, AND PUBLIC/:/  $L / 21/ D /$ 

'A DIRECT ACCESS FILE IS A PERMANENT FILE WHICH, UPON REQUEST, BECOMES ASSOCIATED DIRECTLY WITH THE USERS JOB. UNLIKE REQUESTS FOR INDIRECT ACCESS FILES, A COPY OF THE PERMANENT FILES IS NOT CREATED FOR USER ACrESS. USE OF A DIRECT ACCESS FILE IS REQUESTED BY ENTERING THE ATTACH COMMAND, AND ALL SUBSEQUENT OPERATIONS APE PERFORMED ON THE PERMANENT FILE ITSELF. A DIRECT ACCESS FILE IS CREATED BY USE OF THE DEFINE COMMAND': OF SPEC: NEWKEY: /

 $\sim 10^{-10}$ 

DEFINE L /20/ D // /THE DEFINE COMMAND ALLOWS A USER TO CREATE A DlRECT ACCESS PERMANENT FILE (PFN) AND ATTACH IT IN WRITE MODE/:'THE FORM OF THE DEFINE COMMAND IS - DEFINE,LFN=PFN/PW=PASSWRD,CT=N,M=M': CF SPEC:NEWKEY:/ DISPOSE L /20/ D //CF ROUTE:/ -onnr *s* -nnnr:  $L$  /20/ /A JOB MAY BE DROPPED AT SEVERAL PLACES AROUND CAMPUS AND RETURNED 'BY WAY OF THE COURIER SERVICE. THIS IS ACCOMPLISHED BY SPECIFYING A DROP PARAMETER ON THE JOB CARD. THIS PARAMETER CONSISTS OF ONE OF THE FOLLOWING DSWlSWAIN), DCH(CHEMISTRY), DED(EDUCATION), DMECMEMORIAL), DBA(BALLANTINE), DLI(LINDLEY). ANDTHER FORM OF THIS COMMAND (FOR THE CONVENIENCE OF INTERACTIVE USERS) IS DROP,DP WHERE DP REPRESENTS A DROP POINT IDENTIFIER. DP CAN BE ANY OF THE FOLLOWING - V(SWAIN), C(CHEMISTRY), X(EDUCATIDN), A(MEMDRIAL>, E<BALLANTINE), Z(LINDLEY)':CF SPEC:NEWKEY:/ DROPPED L /18/ D //CF DROP:/ DUNNO S /DONT KNOW/ EDIT L /20/ D ///I HAVE ND INFORMATION ABOUT EDITOR COMMANDS':NEWKEY:NEWKEY:/ EDITOR L /20/ D //CF EDIT:/ EJ L /21/ D // /WHEN EJ APPEARS ON A ROUTE CARD, THE FILE TO BE ROUTED WILL BE SENT ONLY AT THE COMPLETION OF THE JOB IN WHICH THE COMMAND OCCURS/: 'EJ MEANS END-DF-JOS':NEWKEY:NEWKEY:/ ELIZA L /16/ *S //* D // 'HOW DID YOU KNOW MY NAME?':CF NAME:CF YOU:NEWKEY:/ L /19/ D // 'DO YOU WANf TO KNOW HOW TO LDGDFF OR HOW TD STOP THE EXECUTION OF A PROGRAM?':CF SPEC:NEWKEY:\_,, EQ=EQ L /21/ D //CF EQ:/ EQ L /21/ D // ,EQ REFERS TD THE EQUIPMENT SPECIFIED ON A ROUTE COMMAND. THE DEFAULT FOR THIS PARAMETER IS ANY PRINTER, BUT THE USER MAY SPECIFY OTHER DEVICES':<br>SOME OF THE EQUIPMENT THAT MAY BE SPECIFIED ON A ROUTE CARD IS 501 FOR 'SOME OF THE EQUIPMENT THAT MAY BE SPECIFIED ON A ROUTE CARD IS 501 FOR SPECIFYING THE CDC 501 PRINTER AT wee, 1403 FOR THE IBM 1403 PRINTER AT wee, PH FOR SPECIFYING THAT A FILE IS TD BE PUNCHED AS A HOLLERITH FILE, PT FOR SPECIFYING THAT THE FILE IS TD BE PUNCHED ON PAPER TAPE, PL FOR SPECIFYING THAT THIS FILE IS A PLOT':CD SPEC:NEWKEY:/ E L /21/ D //CF EXECUTE:/ EVICT L /20/ D //CF RETURN:/ EXECUTE L /21/ D /EXECUTE MODE/ 'E REPRESENTS THE EXECUTE MODE AND ALLOWS THE USER TO EXECUTE THE FILE': CF SPEC:NEWKEY:NEWKEY:NEWKEY:/<br>FILE L /18/ D // **END** 

'FILES MAY BE ASSOCIATED WITH A JOB BY USING EITHER THE ATTACH (DIRECT FILE) OP GET <INDIRECT FILE> COMMANDS. FILES MAY BE MADE PERMANENT BY USING EITHER THE DEFINE (DIRECT FILE) OR SAVE <INDIRECT FILE) COMMANDS/: CF **SPEC:NEWKEY:NEWKEY:HEW~EY:/** 

 $\sim$   $^{-1}$ 

-HALT GOODBYE L /20/ D //CF LOGOFF:/ HELP FILES L /18/ D //CF FILE:/ FN=PFN L /21/ D //CF PFN:/ FN L /21/ D //CF PFN:/<br>GET L /20/ D // GET L /20/ D // CF FILE:'THE FORM OF A GET COMMAND IS - GET~LFN=PFN/UN=USERNUM,PW=PASWORD':CF SPEC:NEWKEY:/ L. /19/ D //CF STOP:/  $L$  /17/  $D$  // 'CAN YOU DESCRIBE YOUR PROBLEM?':'HOW CAN I HELP Y0U7': 'WHAT IS REALLY YOUR PROBLEM?':'PLEASE STATE YOUR PROBLEM IN A DIFFERENT WAY': 'I CANT HELP YOU WITH THAT PROBLEM': 'WOULD YOU LIKE TD KNOW MORE ABOUT PFILES?':CF SPEC:/ 1~M *S* ...-you ARE/ INDIRECT L /21/ D // 'AN INDIRECT ACCESS FILE IS A PERMANENT FILE THAT CANNOT BE ACCESSED DIRECTLY BY THE USER. WHEN ACCESS IS REQUESTED BY A GET COMMAND, A COPY OF THE PERMANENT FILE IS CREATED AND ASSOCIATED WITH THE JOB MAKING THE REQUEST. NOTE THAT IF THE WORKING FILE IS ALTERED, THE USER MUST ENTER THE REPLACE COMMAND TO UPDATE THE PERMANENT FILE. AN INDIRECT ACCESS: FILE IS CREATED BY USE OF THE SAVE COMMAND<sup>2</sup>:CF SPEC:NEWKEY:/<br>KRONOS L /17/ D // 'KRONOS IS THE OPERATING SYSTEM USED AT I.U. ON THE CDC 6600': 'KRDNOS WAS A TITAN AND THE FATHER OF zeus~:cF SPEC:NEWKEY:/ F=LFN L /21/ D //CF LFN:/ L=LOC L /21/ D //CF LDC:/ LFN=PFN L /21/ D //CF LFN:CF **PFN:/**  LFN L /21/ D //'LFN REPRESENTS LOCAL FILE NAME (PRIMARY OR WORKING FILE)':/ LIST L /21/ D // 'THE LIST COMMAND PRINTS THE CONTENTS OF THE PRIMARY FILE AT THE TERMINAL. THE FORM OF THE LIST COMMAND IS - LIST, XXX, R, F=LFN. IF THE F OPTION IS SPECIFIED, THEN WORKING FILE LFN IS LISTING L /16/ D //CF CATLIST:/ PRINTED':CF SPEC:NEWKEY:/ LNH L /20/ D // 'LNH IS AN OPTIONAL FORM OF THE LIST COMMAND AND HAS THE SAME PARAMETERS. THE LISTING *IS* MADE WITHOUT A HEADER. THE FORM OF THE LNH COMMAND IS - LNH,XXX,R,F=LFN':CF SPEC:NEWKEY:/ ·LO=OPTIONS L ....-21/ D //CF LO:/ LO L /21/ D // 'LO REFERS TO LIST OPTIONS ON THE CATLIST COMMAND. IT MAY BE SET TD ANY OF THE FOLLOWING - F(FULL), FP(PERMISSIDN INFORMATION ONLY), P (LIST OF USERNUMBERS THAT HAYE ACCESSED THE FILE>, OR O(ZERO)':/ LDC L /21/ D // 'LDC REPRESENTS A REMOTE LOCATION. THIS MAY BE EITHER BAL(BALLANTINE), MEM<MEMORIAL), OR BUS(BUSIHESS). IF SPECIFYING A LOCATION ON A ROUTE COMMAND, ANY OF THE FOLLOWING MAY BE USED - WCC(WRUBEL), IUPUI(IU/PU INDPLS), BAL(BALLANTINE), CHEM(CHEMISTRY), MEM(MEMORIAL), IUNW(GAPY), IUSB(SOUTH BEND), BUS(BUSINESS), IUKO<KDKOMO), IU SE(JEFFERSDNVILLE), IUFW(FORT WAYNE), LILLY(ELI LILLY CO.)':CF SPEC:NEWKEY:/

LOCATION L /19/ D //CF LOC:/ LOCATIONS L /19/ D //CF LOC:/<br>LOGUFF L /20/ D // L  $\angle 20$ / D  $\angle$ / 'TO LDGDFF FROM TELEX~ TYPE GOODBYE DR EYE. AN ALTERNATE WAY TO LOGOFF IS THROUGH THE HELLO OR LOGIN COMMANDS. THESE HAVE THE SAME EFFECT AS THE BYE COMMAND EXCEPT THE LOGIN SEQUENCE IS ·REINITIALIZED/:CF SPEC:NEWKEY:/ LOST LL /19/ D //CF PURGED:/<br>M=M LL /21/ D //CF MODE:/ L /21/ D //CF MODE:/ M L /21/ D //CF MODE:/ L /10/ D //CF COMPUTER:/ MACHINES L /10/ D //CF COMPUTER:/ MAYBE L /2/ D //(F PERHAPS:/ MES /YOU/ MEM L /19/ D //CF MEMORIAL:/<br>MRF L /19/ D //CF MEMORIAL:/ L /19/ D //CF MEMORIAL:/ MEMORIAL L /19/ D // /DD YOU WANT TD SUBMIT, ROUTE, DP DROP A JOB AT MEMORIAL, OR DO YOU WANT TO SEE A STATUS OF JOBS IN THE MEMORIAL QUEUES7':CF SPEC:NEWKEY~/  $L$  /20/ D // 'M REPRESENTS THE FILE OR USER PERMISSION MODE. THERE-BPE SEVERAL POSSIBLE MODES - WRITE, MODIFY, APPEND, PEAD, READMD, READAP, EXECUTE, OR NULL~:CF SPEC:NEWKEY:NEWKEY:/ MODIFY. L /21/ D /MODIFY MODE/ 'M REPRESENTS THE MODIFY MODE WHICH ALLOWS THE USER TO MODIFY INFORMATION WITHIN A DIRECT ACCESS FILE AND/OR APPEND INFORMATION AT THE END OF THE FILE. THE USER MAY ALSO READ OR EXECUTE THE EILETICE SPECINEWEY:/ FILE. THE USER MAY ALSO READ OR EXECUTE THE FILE':CF SPEC:NEWKEY:/ L /15/ D // 'I AM NOT INTERESTED IN NAMES':'IVE TOLD YOU BEFORE, I AM NOT INTERESTED IN NAMES - PLEASE CONTINUE':CF HELP:/ L /15/ D //CF NAME:/ NEVER L /0/ D // 'NEVER?':NEWKEY:NEWKEY:NEWKEY:NEWKEY:/ NEW L /20/ D // THE NEW COMMAND ALLOWS THE USER TO CREATE A NEW PRIMARY FILE.<br>E FORM OF THIS COMMAND IS NEW,LFN. THE FILE NAME SPECIFIED BECOMES THE FORM OF THIS COMMAND IS NEW, LFN. THE NEW PRIMARY FILE AND ALL CURRENT WDPkING FILES ARE RELEASED UNLESS NODPOP IS THE NEXT COMMAND ENTEPED':CF SPEC:NEWkEY:/ NFN=OFN L /21/ D //CF NFN:/ L /21/ D ///NFN REPRESENTS NEW FILE NAME IN CHANGE COMMAND^:/ NO L /0/ D // 'WHY -NO- ?':NEWKEY:'WHY NOT ?':NEWKEY: 'APE YOU SAYING NO JUST TD BE NEGATIVE?':NEWKEY: 'YOU ARE BEING RATHER NEGATIVE#':NEWKEY:/<br>NODROP == L /20/ = D // ND /20/ D // /THE NODROP COMMAND PREVENTS THE SYSTEM **FROM** RELEASING CURRENT WORKING FILES WHEN THE USER ISSUES THE OLD, NEW, OR LIB COMMAND TO OBTAIN A NEW PRIMARY FILE. THIS COMMAND MUST BE ENTERED IMMEDIATELY AFTER THE OLD, NEW, DR LIE COMMAND SEQUENCE IS CDMPLETE':CF SPEC:NEWKEY:/

-21-

 $\Delta \sigma_{\rm c} = 0.7$ NR L /21/ D // /NR REFERS TD THE NO REWIND OPTION. IF PRESENT, THIS PARAMETER WILL INHIBIT REWIND AFTER EXECUTION OF ASSOCIATED COMMAND/:NEWKEY:NEWKEY:/ OFF L /20/ D //CF LDGOFF:/ DFN L /21/ D ///OFN REPRESENTS OLD FILE NAME IN CHANGE COMMAND':/  $L$  /20/ ,THE OLD COMMAND RETRIEVES A COPY OF THE SPECIFIED PERMANENT FILE (INDIRECT) FDR USE AS THE PRIMARY FILE':'THE FORM OF THE OLD COMMAND *IS -*  OLD,LFN=PFN/UN=USERNUM,PW=PASSWRD': ·, "CF SPEC:NEWKEY:/ OPERATING L /18/ D //CF KRDNOS:/ OPTIONS L /19/ D //CF LO:/ P L /21/ D //CF PRIVATE:/<br>PARAMETER L /19/ D //CF SPE PARAMETER L /19/ D //CF SPEC:/<br>PARAMETERS L /19/ D //CF SPEC: PARAMETERS 2019 D //CF SPEC:/ PASSWORD L /20/ D //CF PW:/ PASSWRD L /20/ D //CF PW:/<br>PERHAPS L /2/ D //  $L / 2$ / D // 'YOU DONT SEEM TO BE QUITE CERTAIN./:/WHY THE UNCERTAIN TONE?/: ,CANT YOU BE MORE DEFINITE?/:/YDU ARENT SURE?':/DDNT YOU KNOW?/:/ PERMANENT L /18/ D //CF FILES:/<br>PERMIT L /20/ D // PERMIT L /20/ D // ,THE PERMIT COMMAND *IS* USED TD GRANT PERMISSION FOP A USER UNDER <sup>A</sup>SPECIFIED NUMBER TO ACCESS A PRIVATE FILE/:'THE FORM OF THE **PERMIT**  COMMAND IS - PERMIT,PFN,USERNUM1=M1,USEPNUM2=M2, •.. , M IN EACH CASE REPRESENTS THE PERMISSION MDDE,:CF SPEC:NEWKEY:/  $\sim$   $\sim$   $\sim$ PFILE L /18/ · D //CF FILE:/ ·PFILES L /18/ D //CF FILE:/ PFN L /21/ D ///PFN REPRESENTS **PERMANENT** FILE NAME ':/ PRGCDPY L /20/ D // /PRGCOPY IS A ROUTINE WHICH ALLOWS THE USER TO RETRIEVE A PERMANENT FILE WHICH HAS BEEN PURGED IN ACCORDANCE WITH THE PFILE PURGING ALGORITHM': ,THE USER MAY ACCESS THE PRGCOPY ROUTINE BY THE COMMAND PRGCOPY,DATE,PFNAME. WHERE DATE REPRESENTS THE NUMERIC DAY OF THE MONTH WHEN THE FILE WAS PURGED~ AND PFNAME REPRESENTS THE NAME OF THE PFILE WHICH IS TD BE RECOVERED. THE DATE IS A REQUIRED PARAMETER AND IS AVAILABLE FROM PRGLIST. IF PFNAME IS OMITTED, ALL OF THE USERS PFILES ARE RECDVEPED FROM THAT DAYS PURGE TAPE. NOTE THAT PFILES MAY NOT BE RECOVERED AFTER ONE MONTH. ALSO NOTE THAT. TD ACCOMPLISH THIS FEAT FROM THE TELETYPE, A SUBMIT COMMAND MUST BE USED<sup>2</sup>:CF SPEC:NEWKEY:2<br>PRGLIST == L 2202 D 22 L /20/ D // ,PRGLIST IS A ROUTINE WHICH ALLOWS THE USER TO FIND OUT WHICH OF HIS PFILES HAS BEEN PURGED AND WHICH OF THEM IS TO BE PURGED SOON/: /PRGLIST MAY BE USED IN ANY OF THE FOLLOWING THREE FORMS PRGLIST - WHICH LISTS FILES PURGED TODAY AND THOSE SCHEDULED FOR TOMORROW, PRGLIST,DATE - (WHERE DATE IS OF THE FORM YR/MD/DY) WHICH LISTS ALL PFILES PURGED SINCE THE DATE SPECIFIED, AND PRGLIST,,, - WHICH LISTS ALL FILES PURGED IN THE PAST MONTH/:CF SPEC:NEWKEY:/

 $\Delta\omega_{\rm{eff}}=0$ 

PRIMARY L /21/ D //

/THE PRIMARY FILE IS ONE TYPE OF WORKING FILE. IT HAS SPECIAL SIGNIFICANCE IN CERTAIN TIME-SHARING COMMANDS. A PRIMARY FILE IS OBTAINED WITH THE OLD OR LIBRARY COMMAND WHICH RETRIEVES A COPY OF AN INDIRECT ACCESS PERMANENT FILE. A PRIMARY FILE IS CREATED WITH THE NEW COMMAND. THERE IS ONLY ONE PRIMARY FILE ACTIVE OR AVAILABLE TD THE USER AT ANY · GIVEN TIME/:CF SPEC:NEWKEY:/ PRIVATE L /20/ D // /p REPRESENTS A PRIVATE FILE. THESE FILES APE AVAILABLE · FDR ACCESS ONLY BY THE ORIGINATING USER OR BY THOSE EXPLICITLY GRANTED PERMISSION (REFER TO PERMIT COMMAND)/:/<br>PU = L /21/ = D //CF PUBLIC:/ PU L /21/ D //CF PUBLIC:/<br>PUBLIC L /20/ D // PUBLIC D // /PU REPRESENTS A PUBLIC FILE. THESE FILES ARE AVAILABLE FOR ACCESS BY ALL USERS KNOWING THE FILE NAME, PASSWORD, AND USER NUMBER. ONLY THE TOTAL NUMBER OF ACCESSES TO FILES OF THIS CATEGORY ARE RECORDED FOR THE ORIGINATOR OF THE FILE':/ PURGE L /20/ D // 'THE PURGE COMMAND REMOVES THE SPECIFIED PERMANENT FILE FROM STDPAGE. FILES REMOVED IN SUCH A MANNER CANNOT BE RECOVERED BY PRGCOPY': 'THE FORM OF THE PURGE COMMAND IS - PURGE, PFN/UN=USERNUM, PW=PASSWRD/:CF SPEC:NEWKEY:/ PURGED L /19/ D // /DO YOU WANT TD KNOW ABOUT PRGLIST, WHICH GIVES A LISTING OF YOUR PURGED FILES, OR DO YOU WANT TO KNOW ABOUT PRGCOPY, WHICH WILL ALLOW YOU TO RETRIEVE A COPY OF A PURGED FILE?': OF SPEC: NEWKEY:/ PW=PASSWRD L /21/ D //CF PW:/ PW=PASSWDRD L /21/ D //CF PW:/ PW L /21/ D // /PW REPRESENTS A PASSWORD. THE USER HAS THE OPTION OF SPECIFYING A ONE-TO-SEVEN CHARACTER PASSWORD FOR A FILE. THIS PASSWORD MUST BE SPECIFIED WHENEVER ALTERNATE USERS ACCESS THE FILE/:/ <sup>Q</sup>L /21/ D // /Q REPRESENTS THE QUEUE SPECIFIED IN A SUBMIT COMMAND. IT MAY BE • EITHER B, N~ DRE. B MEANS THAT THE JOB OUTPUT IS DISPOSED TO THE BATCH QUEUE TO BE PRINTED, PUNCHED, ETC., AT WCC. N MEANS THAT THE JOB OUTPUT IS DISPOSED TO THE BATCH QUEUE, BUT IS DROPPED AT JOB TERMINATION. · (DEFAULT VALUE). E MEANS THAT THE JOB OUTPUT IS DISPOSED TO EXPORT/IMPORT QUEUE FOR PRINTING AT A REMOTE SITE':NEWKEY:NEWKEY:/ P=R L /21/ D //CF R:/ P L /21/ D // /R, IF PRESENT IN THE LIST COMMAND, INDICATES THAT END-OF-RECORD AND END-OF-FILE MARKS ARE TD BE INDICATED IN THE LISTiNG IF PRESENT': NEWKEY:NEWKEY:NEWKEY:/ PEAD L /21/ D /READ MODE/ /R REPRESENTS THE PEAD MODE AND ALLOWS A USER TD READ AND/OR EXECUTE THE FILE':CF SPEC:NEWKEY:/ PA L /21/ D //CF PEADAP:/

 $\mathbf{v} \mathbf{v}_0 = \mathbf{v} \mathbf{v}_0$ 

READAP L /21/ D //

/RA REPRESENTS THE READ/APPEND MODE AND ALLOWS THE USER TO READ A DIRECT ACCESS FILE WITH THE IMPLICATION THAT ANOTHER USER MAY CURRENTLY BE ACCESSING THE FILE IN APPEND MODE. THE FILE MAY ALSO BE EXECUTED IN THIS MODE/:CF SPEC:NEWKEY:/

 $RM$  L  $\times$ 21 $\times$  D  $\times$ /CF READMD: $\times$ <br>"READMD L  $\times$ 21 $\times$  D  $\times$ 

'RM REPRESENTS THE READ/MODIFY MODE AND ALLOWS THE USER TO READ A DIRECT ACCESS FILE WITH THE IMPLICATION THAT ANOTHER USER MAY CURRENTLY BE ACCESSING THE FILE IN MODIFY MODE. THE FILE MAY ALSO BE EXECUTED IN

THIS MDDE/:CF SPEC:NEWKEY:/ L /19/ D //CF FILE:/

RECORDS L /19/ D //CF FILE:/

 $RECDVER$   $L$   $/20/ D$   $//-$ 

'THE RECOVER FEATURE ENABLES THE USER AT A TIME-SHAPING TERMINAL TD RESUME PROCESSING AFTER HAVING BEEN ACCIDENTALLY DISCONNECTED FROM THE SYSTEM OR WHEN A SYSTEM MALFUNCTION REQUIRES THAT THE LOG-IN SEQUENCE BE REINITIALIZED. THE USER *IS* PLACED IN RECOVERY STATE WHENEVER HE *IS*  DISCONNECTED FROM THE SYSTEM WITHOUT LOGGING OFF, PROVIDING THAT HE IS NOT ALREADY IN RECOVERY STATE':'RECOVERY MUST BE INITIATED WITHIN 10<br>MINUTES OF BEING DISCONNECTED. THIS IS DONE IN THE LOGIN^SEQUENCE. MINUTES OF BEING DISCONSTIGAT DISCONSING DISCONNECT AND MINUTES OF BEING DISCONNECT AND MINUTES AND MINUTES AND MINUTES AND MINUTES AND MINUTES AND MINUTES AND MINUTES AND MINUTES AND MINUTES AND MINUTES AND MINUTES AND MI RESPONSE TO THE PROMPT RECOVER/SYSTEM THE USER ENTERS WHERE NNN REFERS TO THE TERMINAL BEING USED WHEN THE FAILURE OCCURRED. THIS ls THE SAME NUMBER INDICATED WHEN THE USER INITIALLY LOGGED IN. IF THE SAME TERMINAL NUMBER IS INDICATED WHEN THE USER LOGS IN TD RECOVER, THIS PARAMETER IS NOT REQUIRED':CF SPEC:NEWKEY:/<br>RECOVERY - L /20/ - D //CE RECOVER:/

RECOVERY L /20/ D //CF RECOVER:/

```
RELEASE L /20/ D //CF RETURN:/
```
 $L$  /20/ D //

... THE PE PLACE COMMAND ALLOWS: A USER TD REPLACE THE CONTENTS OF A PERMANENT FILE (PFN) WITH THE CONTENTS OF A WORKING FILE (LFN)': 'THE FORM OF THE REPLACE COMMAND IS - REPLACE,LFN=PFN/UN= USERNUM,PW=PASSWRD/:CF SPEC:NEWKEY:/

RETRIEVE L /18/ D //CF GET:/<br>'RETURN L /20/ D //

'TO RELEASE WORKING FILE LFN, ENTER RETURN,LFN ':NEWKEY:NEWKEY:/<br>REWIND = L /20/  $\bar{D}$  //  $L$  /20/ D //

/TO POSITION WORKING FILE LFN AT THE BEGINNING-OF-INFORMATION (BOI> ENTER REWlND,LFN ':NEWKEY:NEWKEY:/

ROUTE L /20/ D //

/THE ROUTE COMMAND CAN BE USED TO SEND A FILE TO A SPECIFIC LOCATION DR PIECE OF EQUIPMENT OR TO MAKE MULTIPLE COPIES OF THE SAME FILE': /THE FORM OF THE ROUTE COMMAND IS - ROUTE(LFN,EJ,C=CC, L=LOC,EQ=EQ,AT=AT)/:CF SPEC:NEWKEY:/

L /21/ D //CF SPRIV:/

SAYE L /20/ D //

/THE SAYE COMMAND CREATES AN INDIRECT ACCESS PERMANENT FILE. THIS COMMAND ALLOWS A USER TD RETAIN A COPY OF THE SPECIFIED WORKING FILE IN THE PERMANENT FILE SYSTEM/:/THE FORM OF THE SAYE COMMAND IS - *S*  AVE,LFN=PFN/PW=PASSWRD,CT=N,M=M':CF SPEC:NEWKEY:/

SEMI L /20/ D//CF SPRIV:/ SEMI-PRIVATE L /20/ D//(F SPRIV:/ SEND L /19/ D //CF ROUTE:/ SORRY L /2/ D // /PLEASE DD NOT FEEL APDLOGETIC~:/APDLOGIES ARE NOT NECESSARY/: /IVE TOLD YOU THAT APOLOGIES APE NOT REQUIRED=/:/ L /5/ D ///CAN YOU BE MORE SPECIFIC?': /PLEASE DESCRIBE YOUR PROBLEM IN MORE DETAIL/:/IT IS NOT CLEAR WHAT YOU MEAN/:/WHAT DO YOU MEAN BY / POST /? I DONT UNDERSTAND/:/<br>·SPRIV | | /20/ | D // ·SPRIV L /20/ D // */S* REPRESENTS A SEMI-PRIVATE FILE. THESE FILES ARE AVAILABLE FOR ACCESS BY ALL USERS KNOWING THE FILE NAME, PASSWORD, AND USER NUMBER. ACCESSES BY ALTERNATE USERS FOR FILES OF THIS CATEGORY ARE RECORDED FDR THE ORIGINATOR OF THE FILE. THIS INCLUDES THE USER NUMBER OF THE ALTERNATE USER, THE NUMBER OF ACCESSES MADE, AND THE DATE AND TIME OF THE LAST ACCESS (PEFEP TO CATLIST COMMAND)/:/ STATUS L /20/ D // /THE STATUS COMMAND REQUESTS THE CURRENT JOB STATUS. AN IMPORTANT FEATURE OF THIS COMMAND *IS* THAT IT MAY BE ENTERED DURING JOB EXECUTION/:  $\frac{1}{2}$   $\frac{1}{2}$  and simple status command with no parameters, there are four.<br>'ALTERNATE COMMANDS – status,F status,T stàtus,J=Jorna STATUS,F STATUS,T STÄTUS,J=JOBNAME STATUS,L=LOC STATUS,F IS THE SAME AS STATUS BUT ALSO LISTS ALL WORKING FILES; STATUS,T REQUESTS THE ACCUMULATED CPU TIME FOR THIS SESSION; STATUS,J=JOBNAME REQUESTS THE STATUS OF A REMOTE BATCH JOB OR JOB SUBMITTED AT wee, BALANTINE, BUSINESS, DR MEMORIAL; AND STATUS,L=LOC REQUESTS THE JOB STATUS OF ALL JOBS AT LOCATION LOC4:CF SPEC:NEWKEY:/<br>STOP == L=/20/ = D=// THE STOP COMMAND TERMINATES ANY PROGRAM THAT IS CURRENTLY EXECUTING OR WAITING FOR INPUT FROM THE TERMINAL':CF SPEC:NEWKEY:/<br>SUBMIT == L /20/ = D //  $L$  /20/ D // /THE SUBMIT COMMAND ALLOWS A VALIDATED USER TD CREATE A BATCH JOB DECK IMAGE AND SUBMIT IT TO THE LOCAL BATCH QUEUE AS A DEFERRED EATCH JOB. THE USER CANNOT INTERACT WITH A JOB SUBMITTED FOR PROCESSING USING THIS COMMAND. RATHER, THE JOB IS TREATED IN THE SAME MANNER AS A JOB . SUBMITTED FROM THE CARD READE~ AT wee, BALAHTINE, MEMORIAL, DR BUSINESS': 'THE FDPM OF THE SUBMIT COMMAND IS - SUBMIT(LFN,Q,NR)C/: CF SPEC:NEWKEY:NEWKEY:/ · SYSTEM L /18/ D //CF KRONOS:/ TELEX L /l?/ D // ··· TELE::-:; I s THflT F'AF.:T OF i<RONOS: WHICH DEALS l,1 I TH INTERACT I VE USE~:\$' : CF SPEC:NEWKEY:NEWKEY:/<br>UN=USERNUM L /21/ D / UN=USERNUM L /21/ D //CF UN:/ UN L /21/ D // /UN REPRESENTS A FOUR-DIGIT USER NUMBER/:/ wee L /19/ D // /DO YOU WANT TO SUBMIT, ROUTE, OR DROP A JOB AT WCC?':CF SPEC:NEWKEY:/

WON/T *S* /WONT/

 $\mathcal{L}(\mathcal{A})$ 

 $\mathcal{L}(\mathbf{x}) = \mathcal{L}(\mathbf{x})$ 

WORKING L /21/ D //

'A WORKING FILE IS EITHER A NEW FILE, CREATED BY THE USER, OR A COPY OF AH INDIRECT ACCESS FILE THAT ALREADY EXISTS IN THE SYSTEM. ALL WORKING FILES ARE TEMPORARY IN NATURE AND CAN EXIST NO LONGER THAN THE USER IS LOGGED INTO THE SYSTEM. A WORKING FILE *IS* A LOCAL FILE. THE PARAMETER LFN ON MOST TIME-SHARING JOB COMMANDS AND **PERMANENT** FILE COMMANDS SIGNIFIES · A LOCAL FILE NAME':CF SPEC:NEWKEY:/

W L /21/ D //CF WRITE:/

WRITE L /21/ D /WRITE MODE/

'W REPRESENTS THE WRITE MODE AND ALLOWS THE USER TO WRITE, MODIFY, APPEND, READ, EXECUTE, DR PURGE THE FILE':CF SPEC:NEWKEY:NEWKEY:/ WRUBEL L /19/ D //CF WCC:/

WRUBLE L /19/ D //'DD YOU MEAN WRUBLE OR WRUBEL?':CF WCC:CF WCC:/ XXX L /21/ D //

'XXX REPRESENTS THE LINE NUMBER OF THE LINE WHERE LISTING *IS* TO BEGIN IN THE LIST COMMAND. THIS PARAMETER IS OPTIONAL AND MAY BE SPECIFIED ONLY IF THE PRIMARY FILE IS BEING LISTED/:NEWKEY:NEWKEY:/

YES L /0/ D //

/ARE YOU SURE?/:NEWKEY:

· I AM A BIT CONFUiED. WHAT DID YOU WANT HELP WITH AGAIN?'JNEWKEY: . l AM HAY I Nr::i TPOUE:LE Ut,nEFi::S: TANI1 I l"iG vnu. PLEASE REPHRASE. : NEi,.ll<EY: / YOU *S /}/* 

YOU I /I/CF HELP://

6600 L /18/ D // . 'THE CDC 6600 *IS* A LARGE-SCALE COMPUTER MANUFACTURED BY THE CONTROL DATA CORPORATION<sup>2</sup>:'THE CDC 6600 INSTALLED AT IU HAS 98K (DECIMAL) WORDS OF MEMORY AND HAS'20 PERIPHERAL PROCESSOR UNITS (PPU) :: CF SPEC: NEWNEY: / ENLI

Appendix III: Cal SNØBØL Version of ELIZA

AN EXPLANATION OF CRYPTIC PATTERNS: BREAKS A SENTENCE AT WORD BOUNDARIES  $P.1$ RREAKS CONTENT FROM A STRING OF CUES OR A STRING IN MEMORY  $P \cdot 3$ SHORTENS STRINGS BY PRE AND POST TRINMING  $F.4$ MATCHES (S1, (U1, OR (D1 INDICATOR)  $P.S.$ MATCHES SPECIAL INDICATOR  $F.6$ MATCHES ASSOCIATED WORD IN MEMORY  $P \cdot P$ EXTRACTS SENTENCE FROM WITHIN MEMORY QUEUE  $P, B$ EXTRACTS SENTENCE FROM FRONT OF QUEUE P.9 FUNCTION FOR FINDING INTEGERS... DEFINE ('INTEGER (I)') S (INTOUT) I POS(0) SPAN(101234567891) RPOS(0) :S(RETURN) F(FRETURN) INTEGER INTOUT ANCHOR (1) DEFINE INPUT FILES... DETACH ('INPUT') INPUT ('INPUT's'INPUT's80) INPUT ('FILER', 'SCRIPTH', 80) DEFINE DUTPUT FILE... OUTPUT (1SAVER1, 1ROUTIT1) : PATTERNS AND OTHER MEMORABILIA... PRE.TRIM = SPAN(' ') | NULL THANKS = FENCE 'THANK' (SPAN(' ') 'YOU' | 'S') QUEST.TRIM = RTAB(1) . PHRASE.  $424$  $P.1 = PRE.TRIM BREAK(4.4)$ . WORD.  $4.4$  $P_03 = BRERK(111)$ . CONTENT. 1:1  $P.4 = PRE.TRIM$  REM . LESS. P.5 = PRE.TRIM ANY('SLD') . WORD. ' ' P.6 = PRE.TRIM ANY('ABCEFGHIJK') . BRANCH. ' '  $P_27 = SPAN(1, 1) + WORD, SPAM(1, 1).$ P.8 = (ARBNQ(BREAK(1:1) 1:1)) . STR1. (ARBNQ(NOTANY(1:1)) SPAN(< <> +WORD, SPAN(< <> BREAK(<=<>> > , CONTENT, <=<< REM , STR2, P.9 = (BREAK(':') , DUTPUT , SAVER ':') , STR1, REM , STR2. QUTPAT = (LEN(50) BREAK(' ') SPAN(' ')) . QUTPUT . SAVER<br>SHORTEN, = BREAK(',,') . PHRASE, ANY(',,') REM . TRAILER. X.REF = PRE.TRIM FENCE 'OF' BUMP. = PRE.TRIM (NEWKEY) PAREN. = PRE.TRIM '/' BREAK('/') . CONTENT. '/' CALL. TO. SNOBOL = PRE. TRIM /SNOBOL/ FAM1 = 'MOTHER' | 'FATHER' | 'SISTER' | 'BROTHER' | 'DAUGHTER' FAM2 = "MOM" : "DAD" : "WIFE" : "CHILDREN" : "HUSBAND" : "SON" FAMILY = (FAM1 | FAM2) . RELATIVE BELIEF = ('FEEL' | 'THINK' | ' BELIEVE' | 'WISH') . PENSE HIGH = C'HAPPY' | 'ELATED' | 'GLAD' | ' BETTER' | 'HIGH') . BIEN MULTI = ('EVERYONE' | 'EVERYBODY' | ' NOBODY' | 'NOONE') . ALLES ICKY = ('SAD' | 'UNHAPPY' | 'DEPRESSED' | ' SICK') . MALADE

• IMPORTANT STRINGS ...  $INTEGRIDUCTIDN = 'HGU DO YOU DO. WHAT IS YOUR PROBLEM?·$ CLUELESS = / .. VERY INTERESTING/ /:WOULD YOU MIND ~EPEATING THAT?' /:I DDNT SEEM TO UNDERSTAND WHAT YOU APE SAYING'  $\cdot$ : COULD YOU CLARIFY THAT STATEMENT $\bullet$  PLEASE?: $\cdot$ <br>RETAIN =  $\cdot$ .MY.YOUR.I.YOU./ • -================================================================-===========• •  $\bullet$ • • .. .. • • • • WE NOW READ THE SCRIPT AND FORM STRINGS AS FOLLOWS... FOR EACH KEY WORD (XXXX) WE FORM THE FOLLOWING VARIABLES:<br>RPL.XXXX IS A REPLACEMENT WORD. (OPTIONAL) RPL.XXXX IS A REPLACEMENT WORD. (OPTIONAL)<br>LEV.XXXX IS A LEVEL NUMBER (IF ABSENT KEY IS ) IS A LEVEL NUMBER (IF ABSENT KEY IS IGNORED) N.XXXX A COUNT OF THE NUMBER OF DECOMPOSITIONS IS THE I'TH DECOMPOSITION PATTERN RULE.I.XXXX IS A STRING OF DECOMPOSITION RULES FOR THE I'TH DECOMPOSITION. RULES ARE SEPARATED BY/:/ . •==========================================================- ================• •  $K$ EYWORDS. =  $4.4$ <br> $\div$  READ IN SCRIPT... HIGGINS SCRIPT. = TRIM(FILEA) IDENT(SCRIPT.,/E~D/) :S(INTRO) • EXTRACT KEY WORD FROM SCRIPT ... :S:CRIPT. P.1 = :F(HI•::ii:3ItE• • PLACE KEY WORD ON LIST OF KEY WORDS IF APROPPIATE ...  $KEY_* = '-'$   $\cup$   $ORD_*$ KE'll.1.IDRD:S:. KE\'. ·· • ·· : ::: < LE s:s orr, KEYWORDS. = KEY. KEYWORDS.  $\bullet$  EXTRACT  $\leq$   $\leq$ ,  $\leq$   $\leq$ ,  $\leq$  or  $\leq$   $\geq$   $\leq$   $\leq$   $\leq$   $\leq$   $\leq$   $\leq$   $\leq$   $\leq$   $\leq$   $\leq$   $\leq$   $\leq$   $\leq$   $\leq$   $\leq$   $\leq$   $\leq$   $\leq$   $\leq$   $\leq$   $\leq$   $\leq$   $\leq$   $\leq$   $\leq$   $\leq$   $\leq$ LESSON SCRIPT. P.5 = :F<HIGGINS)S(\$WORD.) ERR OUTPUT = 'SCRIPT ERROR: ' WORD. ' ' SCRIPT. : (HIGGINS) <sup>+</sup>SUBSTITUTION RULE - EXTRACT STRING AND STOPE ...  $STORE. = /RPL / KEV.$  $SCRIPT.$   $PRE, TRIM.$   $\vee\vee$   $BREEAK(\vee\vee\wedge)$  .  $SSTORE.$   $\vee\vee$  = :**F**  $\langle ERR\rangle$ S (LESSON) • LEVEL NUt·H:ER - E'.:<Tf;;:ACT :s:TP HH:i' CHEU: IF nUMBEF'.' Atrn : TORE. .. SCRIPT. PAREN. =  $$Y \cap LEV'$   $KEY.$ ) = INTEGER(CONTENT.) CONTENT. : (LESSON)  $\bullet$  DECOMPOSITION - SET UP DECOMPOSITION NUMBER AND PATTERN...<br>D = N.N = \$('N' KEY.) + 1  $N_i: N = 3$  (' $N'$   $K EY_i$ ) + 1 \$(/N/ KEY.) = N.N  $SCR IPT.$  PAREN.  $=$   $\qquad \qquad$  :  $F (ERR)$ CHECK IF SPECIAL RULE IS TO BE STORED AND BRANCH WHERE NECESSARY...<br>CONTENT, CALL TO SNOROL =  $-$  :S(SPECIAL)  $COMTENT.$   $CALL.TO.$ SNOBOL = \$(/DEC./ N.N KEY:) = ARB CONTENT. REM. POST .. + .. • + • • • • • •

-28-

 $\sim 10^{-10}$ 

```
RULES
         STORE, = 'RULE,' N.N KEY.
         $STORE. = DIFFER(SCRIPT.) SCRIPT.
                                               FICHEW.CARDY
LOOP
        $STORE, RIAB(1) 424
                                                 3 S (H) 561NS)
NEW. CARD THOLD = TRIM(FILEA)
         IDENT (IHOLD, 'END') : S (INTRO)
         $STORE, = $STORE, IHOLD
                                                   \pm (LODP)
-4* THE FOLLOWING ARE SPECIAL SCRIPT-HANDLING STATEMENTS
SPECIAL
         CONTENT. P.6 =
                                        :F(ERR1)S(SPRANCH.)
ERR1
         OUTPUT = 'SCRIPT ERROR: ' BRANCH, : (HIGGINS)
         $ ('DEC.' N.N KEY.) = ARB MULTI REM . POST
                                                                 COULES
H$CDEC, A.N.R KEY.) = ARB AYOU A (AWANT A I ANEED A) REM . POST
EI (RULES)
C
         $C\,DEC.~\cap~N.~N.~KEY.~) = ARB.~YDU.~ARE.~C.~ARE.~ICKY.E (RULES)
         $('DEC.' N.N KEY.) = ARB 'YOU ARE ' ARB HIGH
                                                               : (RULES)
Е
F
         $('DEC.' N.N KEY.) = ARB 'YOU ' BELIEF ' YOU' REM . POST
         I (RULES)
         $KIDEC. (N.N.KEY.) = ARB (YOU < KICANNOT) | ICANTO REM . POST
G
         I (RULES)
H
         $<PEC.4 N.N KEY.) = ARB 4YOU4 ARB . POST 4I 4
                                                                ELECTRIC FIRST
        $('DEO,' N.N KEY.) = ARB (' AM ' | ' IS' | ' ARE' | 'WAS')
I
         ARB (LIKE) : (RULES)
         $CODEC_1 \nmid N, N, KEV_1) = ARB_1VBUR_1 \nmid RRB_1RMLY_1REM_1 \nmid ROST_1(RULES)K.
         $CDEC_1^+ N_1N_1KEV_2^+ = ARB_1^+ N_1^+ ARB_1^+ = PROST_1^+YDU_1^+: (RULES)
  WE NOW HOLD A CONVERSATION. FIRST WE READ A SENTENCE AND
   SEARCH FOR KEY WORDS REPLACING APPROPRIATE ONES
  AND STACKING THE KEYS IN A QUASI-ORDERED LIST (STRING).
         OUTPUT = 'A COPY OF THIS CONVERSATION IS BEING'
INTRO
         OUTPUT = (MADE FOR FURTHER STUDY....)
         DUTPUT = 'TO TERMINATE THIS PROGRAM, TYPE QUIT,'
         OUTPUT = "THANKS, OR THANK YOU..."
         OUTPUT = INTRODUCTIONSAVER = INTRODUCTION
+ GET INPUT STRING...
                                                  IF (END)
HEAR
         PHRASE, = TRIM(INPUT)
         SAVER =
         SAVER = '<***INPUT: < PHRASE.
         SAVER =
         PHRASE, QUEST. TRIM
         PHRASE, = PHRASE, 1,1
         IDENT (PHRASE,, 'QUIT,')
                                     : SKEND)
         IDENT (PHRASE, , 'RERUN, ')
                                    SCINTROY
         PHRASE. THANKS
                                        :S(NICE.END)
         ANCHOR (1)
         LOOKBACK =
         LDOK.E =ASS, FLAG =
```

```
* SHORTEN INFUT STRING WHEN APPROPRIATE...
HEARLESS PHRASE, SHORTEN,
         PHRASE, = PHRASE, 4 4
         IMAGE. =REMEMBER CUES FROM PREVIOUS SENTENCE, INCLUDING KEY CUE ONLY IF NECESSARY.
         OLD. CUES = DIFFER (CUES.) CUES. : S(OMIT, CUE)(CUE, ()) DIFFER(CUE,) (,( (RTAB(1) ())), BLD.CUES
DMIT.CUE CUES. =CUE. LEVEL = 0
         ANCHOR O
* GET WORD.
SPLIT
        PHRASE, P, 1 =IF (REPLY1)
+ CHECK IF WORD, IS A KEYWORD.
         KEYWORDS, 4.4 WORD, 4.4
                                                  IF (KEEP)
 MAKE SUBSTITUTION IF REQUIRED
         NEW.WORD = $KYRPL.4 WORD.)
         IMAGE. = DIFFER (TRIM (NEW, WDRD)) IMAGE. NEW, WDRD / / : S (STACK)
         IMAGE. = IMAGE. WORD. < <
* NOTHING ELSE IS DONE IF NO LEVEL NUMBER
STACK MEW.LEVEL = DIFFER($((LEV. WORD.))
               SKALEV.A WORD.
                                                  F(SPLIT)^{\sim}CUE.LEVEL = GT (NEW.LEVEL, CUE.LEVEL)
                     NEW.LEVEL
                                                  FECLOCUE
         CUES. = WORD. 111 CUES.SICRELITY
         CUES. = CUES. WORD. 42 \times 1LOCUE
                                                  E (SPLIT)
         IMAGE. = IMAGE. WORD. <math>\wedge</math> <math>\wedge</math>KEEP
← CHECK MEMORY FOR ASSOCIATION:
         MEMORY, GT(SIZE(WORD,),4) P.7
                                                  ELECTRIC SPLIT)
         ASS.FLAG = 1YES1
        MEMORY, P.8 = STR1, STR2, :F(ERR3)S(SPLIT)
ERR3
         OUTPUT = 'ERROR IN PATTERN P.8: '
         DUTPUT = 'MEMARY!'MEM
         OUTPUT = MEMORY.
                                       E (SPLIT)
THIS PART FORMS OUR REPLY TO THE INPUT SENTENCE
         IDENT (ASS. FLAG) : F (ASSOC) S (REPLY)
REPLY1
NEUCUE
         CONTENT. P.4 = TRIM (LESS.): (NEXTCUE)
REPLY
         CUES. P.3 =IF (NOCUE)
NEXTOUE
         CUE. = \land CONTENT.
         N_rN = 0MMAX. = $('N' CUE.)
        N.N = LT(N.N,NMAX.) N.N + 1<br>IMAGE. $('DEC.' N.N CUE.)'
ANALYSE
                                                 IF (NOCUE)
         IMAGE. $('DEC.' N.H CUE.)'
                                                   IF (ANALYSE)
         $C/RULE, 1 N, N CUE.) P, 3 =CONTENT. POS(0) \forall x^2 =$ ('RULE.' N.N CUE.) = $ ('RULE.' N.N CUE.) CONTENT. '#'
         CONTENT. X.REF =
                                                   IS (NEWCUE)
         CONTENT, BUMP.
                                                   IS (REPLY)
```
 $\mathbf{v} \in \mathbb{R}^{N_{\mathrm{max}} \times N_{\mathrm{max}}}$ 

THE RECOMPOSITION RULES ARE JOINED WITH THE PATTERN AND PUT TO OUTPUT **ANCHER O**  $BEFDRE =$  $HFTEF =$  $HULD =$ DELETE LEADING AND TRAILING BLANKS FROM CONTENT... CONTENT.  $P.4 = TRIM (LESS.)$ DECOMPOSITION RULES MUST BE QUOTED... CONTENT. POS(0) (444 | 444) . QUOD = : F (ERR2) S (NXT) **ERR2** OUTPUT = 'ERROR IN RECOMPOSITION RULE ' CONTENT. : (HEAR) \* DEAL WITH UNQUOTED PARTS OF THE DECOMPOSITION RULE... **NXT** CONTENT. BREAK(QUOD) . BEFORE QUOD = CONTENT, BREAK (101 010), HOLD, = DIFFER (HOLD, ) :F(OUT) CONTENT.  $(444 + 444)$  \$ QUOD RTAB(1) . AFTER +QUOD = ◆ CLEAN HOLD. FOR INDIRECTION IF NEEDED... HOLD.  $P.A = TRIM(LESS.)$ **DIIT** ◆ ARE WE CURRENTLY LOOKING BACK TO A PREVIOUS SENTENCE? LOOK.B = DIFFER (LOOKBACK) OLD.HOLD REMEMBER HOLD. STRING IF NEEDED FOR LOOKING BACK LATER.  $OLD$ ,  $HOLD = DIFFER(HOLD)$   $$HOLD$ ,  $IF(HO, HOLD)$ IF LOOKING BACK, RESET VALUE OF \$HOLD.... \$HOLD, = DIFFER (LOOKBACK) LOOK.B AN ANSWER ESCAPES... OUTS. = DIFFER(HOLD.) BEFORE \$HOLD. AFTER :S(PRINT) **NO.HOLD** OUTS. = BEFORE AFTER PRINT OUTS. OUTPAT = SCPRINT)  $OUTPUT = DUTS.$  $S$ AVER = OUTS. **SETA** ANCHOR (0) \* DOES ELIZA WANT TO REMEMBER THIS SENTENCE? RETAIN IDENT(LOOKBACK) CUE. **IF (HEAR)** MEMORY. = LT(SIZE(MEMORY.),200) MEMORY. IMAGE. < :< : (HEAR) THIS IS WHAT WE DO IF THERE ARE NO KEY WORDS IN THE INPUT DO WE HAVE MORE OF THE INPUT SENTENCE TO CONSIDER...  $+\bullet$ NOCUE PHRASE, = DIFFER(TRAILER,) TRAILER, **IS (HEARLESS)** IF NEEDED, REVIVE CUES FROM PREVIOUS SENTENCE... CUES. = DIFFER (OLD. CUES) OLD. CUES : F (RECALL)  $DLD$ . CUES = LOOKBACK = 'YES' : (REPLY) + LOOK FOR EARLIER TUPIC FROM MEMORY QUEUE... RECALL MEMORY, P.3 = IFKER, AH. UM) OUTS. = 4.. EARLIER YOU SAID 4 CONTENT. : (PRINT) \* MAKE ASSOCIATION WITH EARLIER WORD... OUTS. = "DOES THAT HAVE ANYTHING TO DO WITH THE FACT " ASSOC **ATHAT A TRIM (CONTENT.)** 224 : (PRINT)

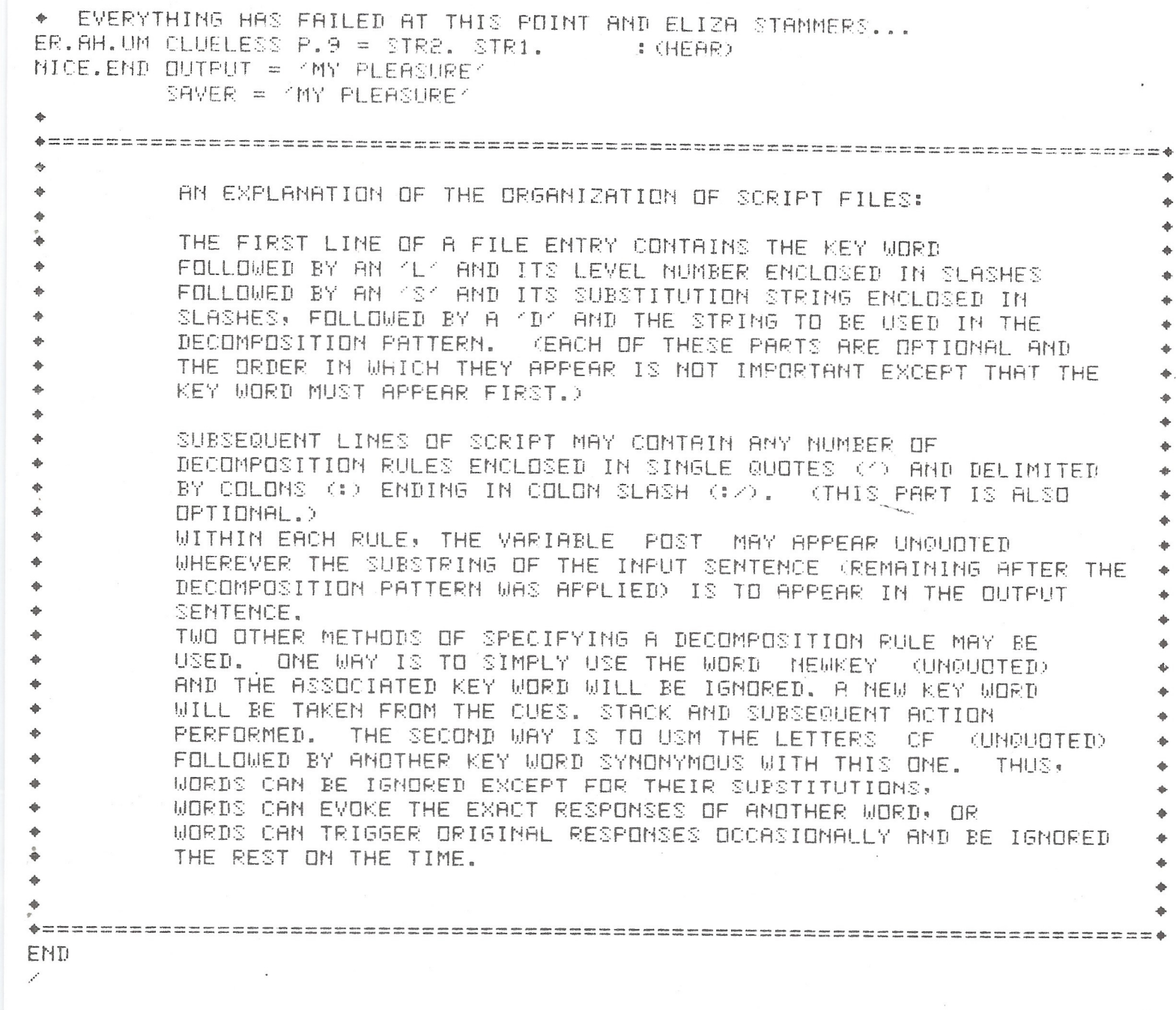

 $\label{eq:1.1} \mathbf{T} = \mathbf{0} \qquad \text{and} \qquad \mathbf{T} = \mathbf{0} \qquad \text{and} \qquad \mathbf{0} = \mathbf{T} \qquad \text{and} \qquad \mathbf{T} = \mathbf{T} \qquad \text{and} \qquad \mathbf{T} = \mathbf{T} \qquad \text{and} \qquad \mathbf{T} = \mathbf{T} \qquad \text{and} \qquad \mathbf{T} = \mathbf{T} \qquad \text{and} \qquad \mathbf{T} = \mathbf{T} \qquad \text{and} \qquad \mathbf{T} = \mathbf{T} \qquad \text{and} \qquad \mathbf{T} = \mathbf{T$ 

 $\label{eq:2.1} \frac{1}{\sqrt{2}}\int_{\mathbb{R}^{3}}\frac{1}{\sqrt{2}}\left(\frac{1}{\sqrt{2}}\right)^{2}d\mu\int_{\mathbb{R}^{3}}\frac{1}{\sqrt{2}}\left(\frac{1}{\sqrt{2}}\right)^{2}d\mu\int_{\mathbb{R}^{3}}\frac{1}{\sqrt{2}}\left(\frac{1}{\sqrt{2}}\right)^{2}d\mu\int_{\mathbb{R}^{3}}\frac{1}{\sqrt{2}}\left(\frac{1}{\sqrt{2}}\right)^{2}d\mu\int_{\mathbb{R}^{3}}\frac{1}{\sqrt{2}}\left(\frac{1}{$ 

 $\sim 10^{-10}$ 

 $\sim$ 

4

é

¢

 $-32-$